# Стандарты разработки

## **Table of contents**

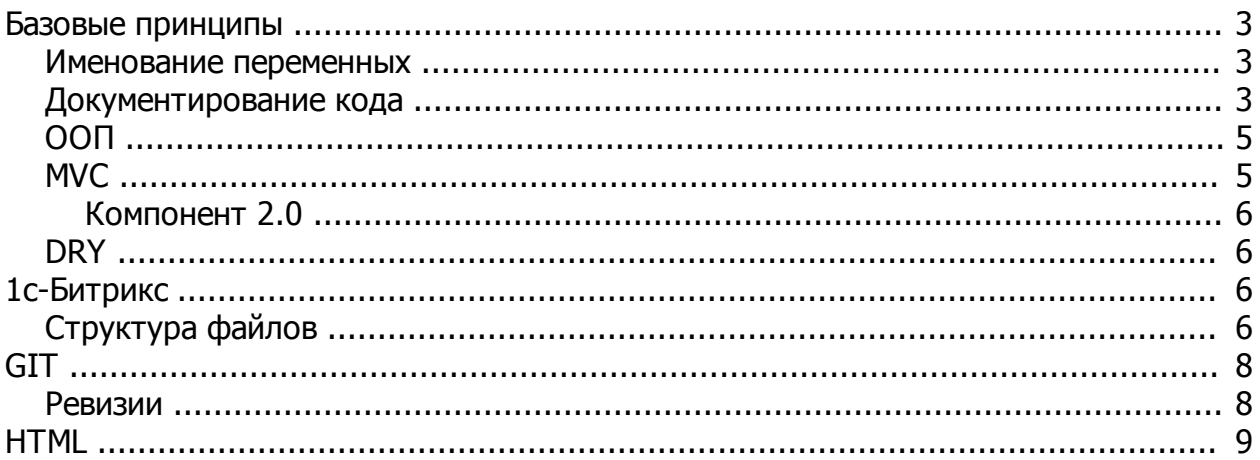

#### <span id="page-2-0"></span>Базовые принципы

Created with the Personal Edition of HelpNDoc: Full-featured Documentation generator

#### <span id="page-2-1"></span>Именование переменных

В основе именования лежит венгерская нотация. Именование переменных должно быть осмысленным.

чтобы по имени было стало понятно назначение переменной или метода.

## Переменные

CArticle, COffer, CProduct - классы **oElement, oSection, oCatalog - объекты** arFields, sPath, ilndex, fPrice, bExists - промежуточные переменные для выстраивания логики ID, CATALOG, PROPERTY, INDEX - входные или выходные переменные если принять любой метод, компонент или модуль за чёрный ящик, то переменные такого типа используются для передачи в него или в качестве результата

## **Методы**

GetList. Add. Update. Delete. CreateElementByID - основные публичные public методы, которые используются в классах

getPrice, loadStack, rebaseOnto - вспомогательные приватные private методы, используются внутри логики классов

Created with the Personal Edition of HelpNDoc: Easy CHM and documentation editor

#### <span id="page-2-2"></span>Документирование кода

Описанием требуется снабжать ключевые входые точки, а также логические блоки, условия, циклы.

#### **Методы**

@arParams. @return - входые и выходные переменные

//------------------------ начало логического //\*\*\*---------------------- конец логического

//комментарий к сущности, методу, циклу или др.

пример:

```
добавить заявку
      @arParams
              COIN ID - монета из каталога
              FIELDS - параметры заявки (форма)
      @return
              PRODUCT ID - идентификатор продукта
\star/
public function Add($COIN ID, $FIELDS)
ſ
      global $USER;
```
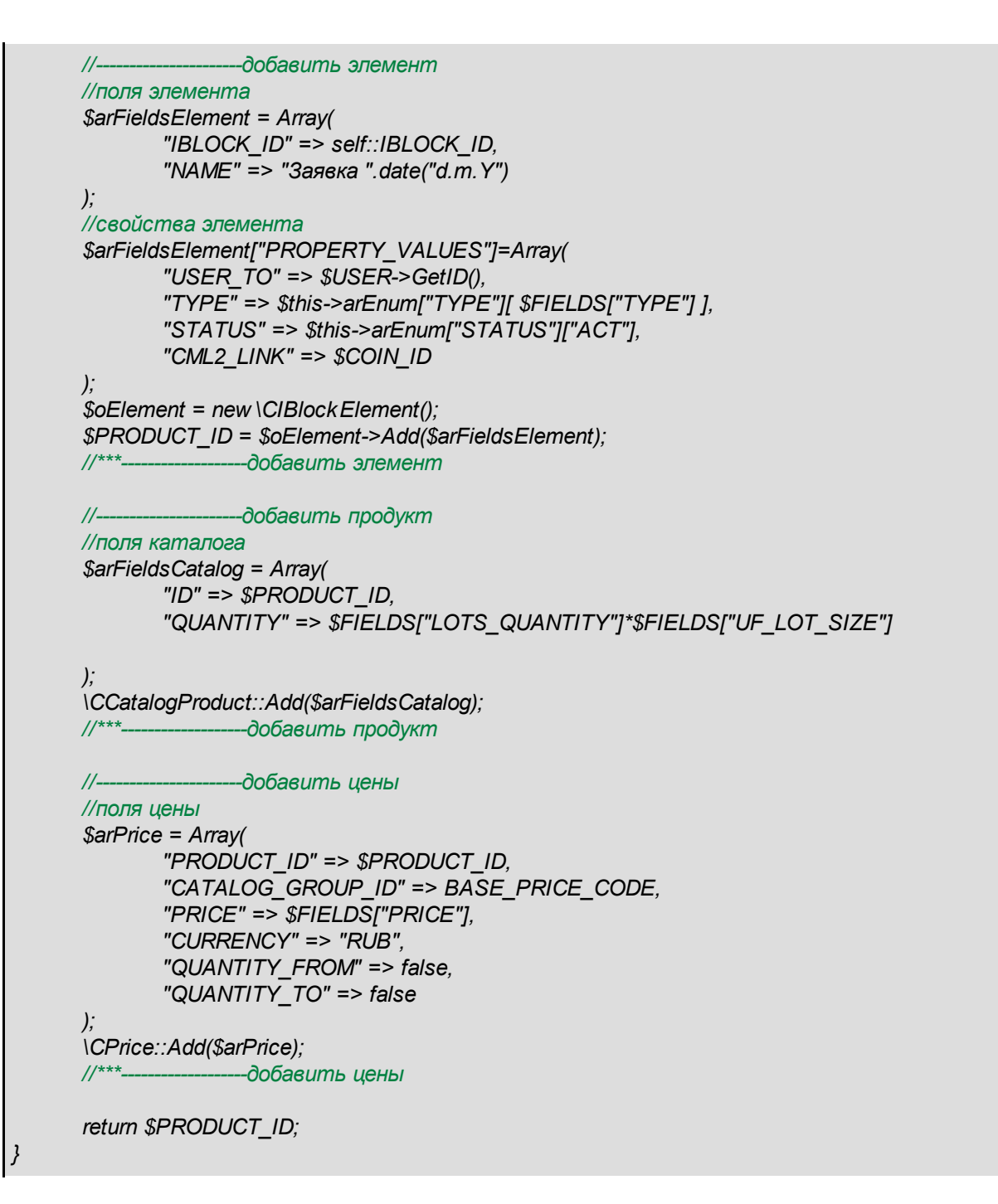

#### Компоненты (скрипты)

компонент или скрипт также является точкой входа, в начале кода нужно добавить краткое описание решаемой задачи или назначение компонента

```
пройти таблицу b file с сортировкой по NAME
      SELECT ORIGINAL NAME, HEIGHT, WIDTH, FILE SIZE, COUNT(ORIGINAL NAME) as CNT
FROM 'b file' GROUP BY ORIGINAL NAME, FILE SIZE HAVING CNT>1
      1/----
      нашли идентичные файлы, теперь нужно перезаписать SUBDIR значением 1го из списка,
остальные файлы удалить через unlink
      SELECT ID. SUBDIR. ORIGINAL NAME. HEIGHT. WIDTH. FILE SIZE FROM `b file` WHERE
ORIGINAL NAME='1 150.jpg' AND FILE SIZE='26539' ORDER BY ID ASC
\overline{z}
```
#### Created with the Personal Edition of HelpNDoc: Produce Kindle eBooks easily

## <span id="page-4-0"></span>**DOO**

Что такое "объектно-ориентированный" подход? Он подразумевают, что какая-то деятельность направлена на определенный объект. Объектами в жизни выступают все окружающие нас предметы: автомобили, книги, стол, часы.

Рассмотрим такой объект, как телевизор. Внутри этого объекта находятся множество других объектов: микросхемы, провода, электронно-лучевая трубка и так далее. Но при взаимодействии с телевизором мы об этом даже и не задумываемся. В этом заключается первый принцип ООП - инкапсуляция. Инкапсуляция тесно связана со вторым принципом - абстракцией, без которой не возможно сокрытие кода.

Мы также знаем, что, нажав на определенную кнопку, мы включим телевизор, а удерживая другую увеличим или уменьшим громкость. При этом от объекта мы получаем только результат его работы, не задумываясь о его внутренних процессах. Это составляет второй принцип - абстракцию. Если немного углубиться, то с помощью абстракции создаются шаблоны для управления объектами. Очень простой пример - очень часто в жизни вы встречаетесь с плюсом и минусом. Причём вы чётко знаете что произойдёт с объектом, если вы примените то или другое действие. В нашем примере это была громкость. Но сколько разных объектов подвержены этим же операциям. Будь то оценка в школе, полярность тока, сложение в математике, понижение и повышение температуры. "+" и "-" это и есть шаблонные операции.

Наконец, третий принцип, составляющий парадигму ООП, называется наследованием (полиморфизмом). Он заключается в том, что, например, цветной телевизор произошел от чернобелого, а телевизор с плазменным экраном - от обыкновенного. При этом каждый потомок наследовал свойства и функции предшественника, дополняя их своими, качественно новыми. Наследование позволяет расширить возможности объекта, не создавая при этом новый объект с нуля. В переводе на более сложный язык полиморфизм - выполнение различного кода классов-потомков через обращение к интерфейсу, или, если такой конструкции в языке нет, к классу-родителю,

Стоит добавить что класс, который состоит более, чем из 1000 строк кода - уже плохой, следует в этом случает обратиться к наследованию. Для реализации на РНР можно брать большие ограничения. что связано со спецификой конкретного языка.

Created with the Personal Edition of HelpNDoc: Full-featured Help generator

## <span id="page-4-1"></span>**MVC**

В шаблоне МУС, как следует из названия, есть три основных компонента: Модель, Представление, и Контроллер.

Представление (вид) отвечает за отображение информации, поступающей из системы или в систему.

Модель предоставляет данные и реагирует на команды контроллера, изменяя свое состояние. Является «сутью» системы и отвечает за непосредственные алгоритмы, расчёты и тому подобное внутреннее устройство системы. Так называемый черный ящик.

Контроллер интерпретирует действия пользователя, оповещая модель о необходимости изменений. Является связующим звеном между «представлением» и моделью системы, посредством которого и существует возможность произвести разлеление межлу ними. Контроллер получает данные от пользователя и передаёт их в «модель». Кроме того, он получает сообщения от модели, и передаёт их в представление.

Применительно к интернет-приложениям бытует мнение, что части контроллер и представление объединены, потому что за отображение и одновременно за ввод информации отвечает браузер. С этим можно согласиться, а можно не соглашаться и выделить-таки контроллер в отдельную часть, что мы и сделаем.

Итак, условимся:

Представление. Модуль вывода информации. Это может быть шаблонизатор или что-либо подобное, цель которого является только в выводе информации в виде HTML на основе каких-либо готовых данных.

Контроллер. Модуль управления вводом и выводом данных. Данный модуль должен следить за переданными в систему данными (через форму, строку запроса, cookie или любым другим способом) и на основе введённых данных решить:

Передавать ли их в модель

Вывести сообщение об ошибке и запросить повторный ввод (заставить модуль представление обновить страницу с учётом изменившихся условий)

Кроме того, контроллер обязан определять тип данных, полученных от модели (есть ли это готовый результат, отсутствие оного, либо сообщение об ошибке) и передавать информацию в модуль представления.

Модель. Модуль, отвечающий за непосредственный расчёт чего-либо на основе полученных от пользователя данных. Результат, полученный этим модулем, должен быть передан в контроллер, и не должен содержать ничего, относящегося к непосредственному выводу (то есть должен быть представлен во внутреннем формате приложения).

Проще говоря - разделяйте логику и шаблонизаторы.

Created with the Personal Edition of HelpNDoc: Easy CHM and documentation editor

#### <span id="page-5-0"></span>Компонент 2.0

Created with the Personal Edition of HelpNDoc: Full-featured Help generator

#### <span id="page-5-1"></span>**DRY**

Этот принцип лежит в основе любой оптимизации кода. Для этого были придуманы циклы, процедуры, функции. Данный пункт не требует пояснения, основной постулат здесь «не используйте соруpaste».

Created with the Personal Edition of HelpNDoc: Easily create Web Help sites

## <span id="page-5-2"></span>1с-Битрикс

Created with the Personal Edition of HelpNDoc: Easy to use tool to create HTML Help files and Help web sites

## <span id="page-5-3"></span>Структура файлов

#### **Javascript**

/js/ - файлы JavaScript

../objects/ - объекты (псевдоклассы), используемые в дальнейшем в компонентах  $\therefore$ /jquery/,  $\therefore$ /bootstrap/,  $\therefore$ /**[LIBRARY** JS]/ - если используются сторонние библиотеки, все файлы, которые имеют отношение к данной библиотеке должны лежать здесь

/local/components/[NAMESPACE]/[COMPONENT NAME]/templates/[TEMPLATE NAME]/script.js путь для is файла, работающий в логике конкретного компонента

**LIBRARY\_JS** - название сторонней библиотеки, например jquery **NAMESPACE** - пространство имён компонентов проекта, например dquad (обычно одно на проект) **COMPONENT\_NAME** - название компонента, например catalog.section **TEMPLATE\_NAME** - название шаблона, например .default (по умолчанию)

## **HTML**

*/\_html/* - свёрстанные макеты, которые в дальнейшем будут интегрированы в логику

*../\_html/index.html* - список доступных страниц (обычно с указанием номера раздела в соответсвии с ТЗ)

*../\_html/template/* - повторяющиеся блоки страниц (соблюдения принципа DRY)

**CSS** 

/css/ - файлы стилей css

../css/style.css - основной файл стилей, кастомизация шаблона

../css/into.css - дополнительный файл стилей, кастомизация страниц (с обозначением разделов комментариями)

../css/[**VIEW\_SIZE**].css - кастомизация адаптивной вёрстки для альтернативных разрешений

*/local/components/[NAMESPACE]/[COMPONENT\_NAME]/templates/[TEMPLATE\_NAME]/style.css*  дополнительный файлы стилей, подключаемый автоматически если требуется внести коррективы в вёрстку (используется в качестве заплаток, в общем случае не используется)

**VIEW\_SIZE** - адаптивное разрешение, например 540, 768, 990, 1170

## **PHP**

*/local/templates/[SITE\_TEMPLATE]* - основные шаблоны сайта

*../.default/include/* - повторяющиеся блоки логики, использующие в подключении несколько компонентов или наоборот очень простую логику

*../.default/components/bitrix/[COMPONENT\_NAME]/* - шаблоны, использующие компоненты ядра Битрикс, требующие только адаптации шаблона

/local/php\_interface/ - папка для хранения собственных классов, функции, констант, событий *../init.php* - константы сайта

*../[SITE\_ID]/init.php* - константы сайта (в случае многосайтовости)

*../\_event\_handlers.php* - обработчики событий (подчинённый файлу init.php)

*/include/classes/* - классы в порядке дерева namespace (для старой версии */include/ dquad\_classes/*)

например для класса **\DQuad\Catalog\CBid** путь будет */dquad/catalog/CBid.php*

*/include/functions/* - функции (по возможности использовать классы) */include/functions/index.php* - подключение групп функции

*/include/functions/\_[GROUP\_FUNCTIONS].php* - группа функции одного назначения

*/local/components/dquad/* - кастомизированные или собственные компоненты, на базе которых строится сайт

*../component.php* - базовый файл логики, модель (MVC)

или

*../class.php* - базовый класс, наследуется от CBitrixComponent и должен содержать определенный набор методов (см. Битрикс d7, c 2014г)

*../\_[LINE\_BLOCK].php* - подчинённый файлу component.php блок, содержит линейный логический блок работы с данными, например выборка цен

*../templates/[TEMPLATE\_NAME]/template.php* - шаблон представления, обычно содержит простейшие циклы, условия и html код

..*/\_[TPL\_BLOCK].php* - подчинённый файлу template.php блок, введён для лучше читаемости и семантики

*../ajax/* - дополнительные скрипты, которые нужны компоненту для реализации логики ajax

*/tools/* - временные и тестовые скрипты, не имеющие правильного оформления

SITE TEMPLATE - символьный код шаблона, например base, into, main **SITE ID** - символьный код сайта (см. Битрикс) **GROUP FUNCTIONS** - группы функций одного назначения, например format LINE BLOCK - название логического блока, например prices TPL\_BLOCK - название логического блока, например offerList

Примечание: папка /local/ используется с 2014г, в старых проектах вместо неё используется папка /bitrix/ (подробнее)

Created with the Personal Edition of HelpNDoc: Free CHM Help documentation generator

## <span id="page-7-0"></span>**GTT**

Created with the Personal Edition of HelpNDoc: Full-featured Help generator

#### <span id="page-7-1"></span>**Ревизии**

1. Необходимо подготовить копию для размещения на сервере

исключить из корневой директории /upload/

помимо файлов вёрстки в репозиторий попадает папка /local/ файлы .htaccess urlrewrite.php

2. Исключённые директории с сохранением иерархии сохранить отдельно предварительно

3. При работе с проектом необходимо делать ревизию после завершения логического блока работ.

4. При поднятии ключевой ревизии необходимо добавлять комментарии по след. шаблону:

\*[тип события] Remove/Add/Update/Fix

В свободном виде написать что были исправлено и какой получился результат \*[цель]

\*[время] Примерное время на разработку до текущего обновления

[недобработки] Что по твоему мнению разработано в модуле некачественно и хотелось бы переделать, однако времени оказалось недостаточно

**ISQLI** В свободном виде написать какие изменения были внесены в базу данных

#### Пример:

hhA dquad.catalog.section Goal: разработан модуль каталога, который отображает список элементов с постраничной навигацией, просмотр доступен по адресу http://vlando.ru/cataloq/951/ Resource:  $4H$ Flaw: Не был переписан модуль компонента битрикс, который съедает много ресурсов и выполняет лишние запросы, критично при кол-ве элементов > 5 на странице, не интегрирована вёрстка, необходимо привлечь верстальшика  $SOL:$ добавлены свойства в IBLOCK=10, PRP = [68,69,70,85], удалены лишние PRP [50-55]

Пример (более простая итерация):

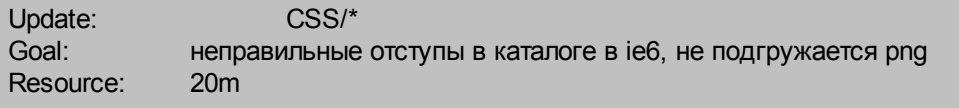

Примечание: если ревизия промежуточная, комментарий можно добавлять в сокрашенном виде. например

FIX: исправлены ошибки подключения js

Created with the Personal Edition of HelpNDoc: Free EPub and documentation generator

## <span id="page-8-0"></span>**HTML**

Общие требования:

- Chrome, FF, Opera, Safari (версии не старше Злет)
- валидность w3c
- отсутсвие inline подстановок
- адаптивность (ключевые точки 1170, 990, 768, 540, 320)
- комментарии блоков вида <!-- name --> <!--/ name -->, аналогично в css, js
- спрайты
- Все что можно сделать без Javascript, делать без него.
- jquery (если вам требуется)
- @font-face шрифты

- комментирование кода (не менее 10% от объёма должен составлять текст комментариев)

- (удобства интеграции)
- строгое выравнивание (автовыравнивание отступов)
- локаничная инкапсуляция блоков для интеграции (программист не должен собирать будущий фильтр из 2х и более кусков, разделенным, например постраничной навигацией)
- SSI или альтернатива) для соблюдения принципа DRY, блоки не должны повторяться copy-paste
- контроль версий git (аккаунт выдаётся)
- использование абсолютных путей относительно корня
- максимальное кол-во строк (css, js) 500

Расположение файлов:

- html файлы должны лежать в одной папке / html/,
- в файле index.html перечислены все доступные страницы
- то же самое касается css, images или js, у каждого своя папка
- у меня это папки /js/, /css/
- если вы готовите шаблон для компонента, у Битрикс есть стандарт расположения файлов
- \local\components\lnamespacel\lcomponent.namel\templates\ltemplate.namel\
- style.css
- script.is

которые будут подключены автоматически

т.о. если кому-то потребуется поправить вёрстку, у него будет только 2 варианта где искать код папка шаблона или базовая папка /css/

пример вёрстки на соответствие текущим стандартам http://coinclub.online/ html/main.html

Created with the Personal Edition of HelpNDoc: Full-featured EPub generator